# **Handling One-to-Many Relations - Grouping and Aggregation**

- **No class/lab next Tuesday** 
	- $\circ$  Today's lab is also Problem Set #1 due two weeks from today
	- o We won't cover all of today's lab exercises in this lab preparation talk - the rest will be covered this Thursday
- **Handling One-to-Many Relations** 
	- o Today's lab prep will review SQL queries from last Thursday's lecture notes
	- o Key concept is use of GROUP BY statements to handle one-tomany relations
	- o We also introduce another database (of URISA proceedings) to learn more about SQL queries and relational database design

### • **SQL queries and GROUP BY expressions**

- $\circ$  See the Sample **Parcel Database**<sup>\*</sup>
- See SQL Notes<sup>\*</sup> and Oracle help
- $\circ$  See Lab 1<sup>\*</sup> examples
- o The basic SELECT statement to query one or more tables:

```
SELECT [DISTINCT] column_name1[, column_name2,
...]
      FROM table_name1[, table_name2, ...]
    WHERE search_condition1 
     [AND search_condition2 ...]
     [OR search_condition3...]
   [GROUP BY column_names]
   [ORDER BY column_names];
```
o Note that the order of the clauses matters! The clauses, if included, must appear in the order shown! Oracle will report an error if you make a mistake, but the error message (e.g., "ORA-00933: SQL command not properly ended") may not be very informative.

<sup>\*</sup> Kindly refer to Lecture Notes Section

# **Aggregration: GROUP BY, Group Functions Simple GROUP BY Example From the Parcels Database**

When a SQL statement contains a GROUP BY clause, the rows are selected using the criteria in the WHERE clause and are then aggregated into groups that share common values for the GROUP BY expressions. The HAVING clause may be used to eliminate groups after the aggregation has occurred.

These examples draw on the **PARCELS** sample database<sup>\*</sup> that we have used previously.

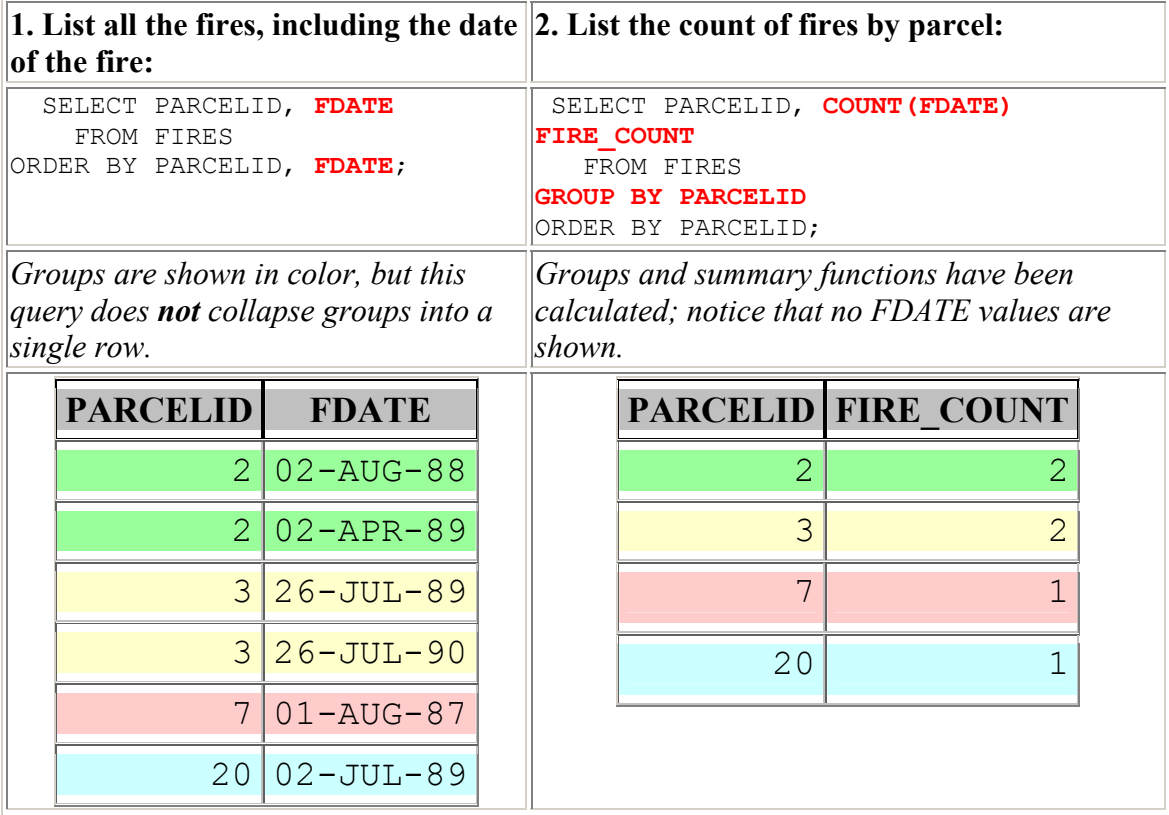

# **The Different Roles of the WHERE Clause and the HAVING Clause**

The WHERE clause restricts the *rows* that are processed *before* any grouping occurs.

The HAVING clause is used with GROUP BY to limit the *groups* returned *after*  grouping has occurred.

<sup>\*</sup> Kindly refer to Lecture Notes Section

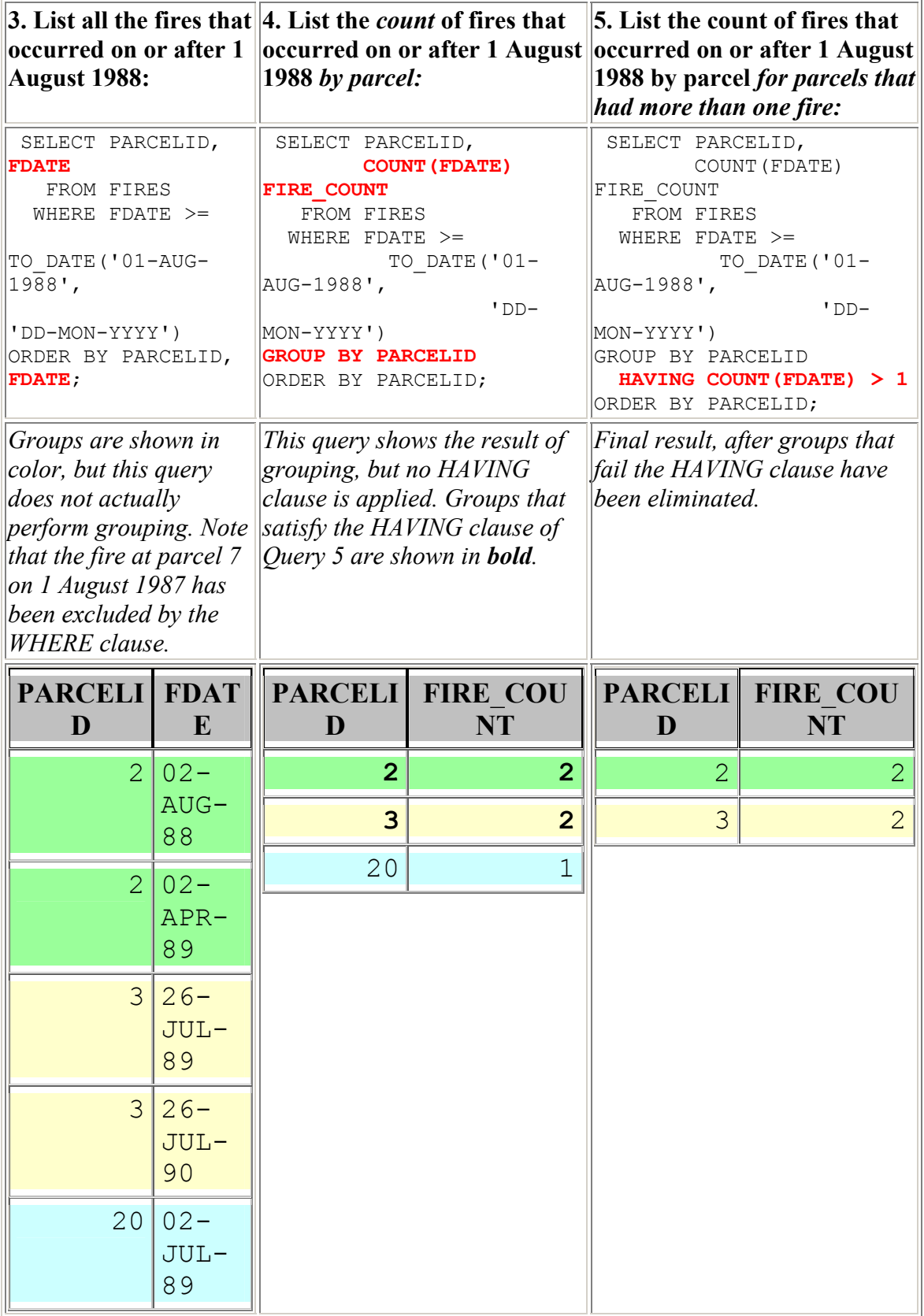

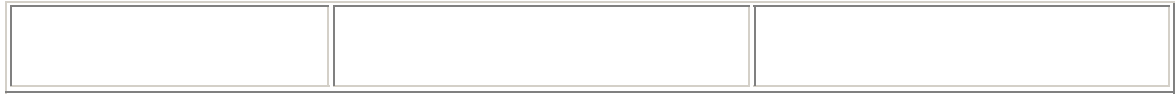

## **Rules for GROUP BY Queries**

• **In a GROUP BY query, all expressions in the SELECT list not containing group functions (SUM, AVG, COUNT, etc.)** *must* **appear in the GROUP BY clause.** 

The following query is invalid because it includes a column (FDATE) that is not in the GROUP BY clause. This query will fail with the Oracle error "ORA-00979: not a GROUP BY expression":

> SELECT PARCELID, **FDATE,** COUNT(FDATE) FIRE\_COUNT FROM FIRES **GROUP BY PARCELID**  ORDER BY PARCELID, FDATE;

Think for a minute why this query does not make sense. For each *distinct* value of PARCELID, there may be multiple values of FDATE. For example, the parcel with PARCELID = 2 had fires on both 2 Aug. 1988 and 2 Apr. 1989. When we group by PARCELID alone, the results of the query will have *at most* one row for each value of PARCELID. If we include FDATE in the SELECT list, which FDATE should Oracle pick for PARCELID = 2? The answer is undefined, and that is why the query is invalid. *Oracle is unable to pick a single value of an unaggregated item to represent a group.* 

To fix this query, we must ensure that the SELECT list and the GROUP BY clause contain the same expressions (excluding expressions that use group functions such as COUNT(FDATE)).We have two choices. First, we can remove FDATE from the SELECT list (and the ORDER BY clause):

```
SELECT PARCELID, COUNT (FDATE) FIRE COUNT
    FROM FIRES 
GROUP BY PARCELID 
ORDER BY PARCELID;
```
Second, we can add FDATE to the GROUP BY clause:

```
SELECT PARCELID, FDATE, COUNT (FDATE) FIRE COUNT
    FROM FIRES 
GROUP BY PARCELID, FDATE
ORDER BY PARCELID, FDATE;
```
Be careful when picking this second option! Adding a column to the GROUP BY clause may change the meaning of your groups, as in this example. Notice that all the FIRE COUNT values for this last query are 1. That's because by adding FDATE to the GROUP BY clause we have effectively made each group a single row from the FIRES table--not very interesting!

#### • **All GROUP BY expressions should appear in the SELECT list.**

(How else will you know what group is being shown?)

To find the names of the owners of exactly one parcel, we can use this query:

SELECT **OWNERS.ONAME,** COUNT(\*) PARCEL\_COUNT FROM PARCELS, OWNERS WHERE PARCELS.ONUM = OWNERS.OWNERNUM GROUP BY **OWNERS.ONAME**  HAVING COUNT $(*) = 1;$ 

The query below is valid, but uninformative. Who are the single-parcel owners?

```
SELECT COUNT (*) PARCEL COUNT
   FROM PARCELS, OWNERS
  WHERE PARCELS.ONUM = OWNERS.OWNERNUM 
GROUP BY OWNERS.ONAME 
  HAVING COUNT(\star) = 1;
```
Showing the count of parcels when we've restricted the parcel count to 1 is not very interesting. We can simply leave the count out of the SELECT list. Note that you can use a HAVING condition without including the group function in the SELECT list:

#### **SELECT OWNERS.ONAME**

```
FROM PARCELS, OWNERS
  WHERE PARCELS.ONUM = OWNERS.OWNERNUM 
GROUP BY OWNERS.ONAME 
  HAVING COUNT(*) = 1;
```
#### • **GROUP BY expressions can be more elaborate than simple column references.**

Expressions such as

COL1 + COL2 (the sum of two columns) COL1 || COL2 || COL3 (three columns concatenated together)

are also valid in the GROUP BY clause. As noted above, the expression should appear *both* in the GROUP BY clause *and* in the SELECT list. A column alias, while valid in the SELECT list, may *not* be used in the GROUP BY clause. You *must* repeat the entire expression from the SELECT list in the GROUP BY clause. Note, however, that a column alias is valid in the ORDER BY clause.

Suppose we want to count the parcel owners based on the city and state they live in, formatting the city and state as "City, State" (e.g., "BOSTON, MA"). The query below is valid:

------------------------ ---------- SELECT CITY  $|| \cdot, \cdot ||$  STATE CITY STATE, COUNT(\*) OWNERS FROM OWNERS **GROUP BY CITY || ', ' || STATE** ORDER BY CITY STATE; CITY STATE OWNERS BOSTON, MA 8 BROOKLYN, NY 1 BURLINGTON, VT 1 NEW YORK, NY 1

The query below will fail with the Oracle error "ORA-00904: invalid column name" because "TOTAL VAL" is merely a column alias, not a real column. (Curiously, column aliases *are* valid in the ORDER BY clause, as shown above.) Hence the actual expression must be included in the GROUP BY clause as above:

> SELECT **CITY || ', ' || STATE CITY\_STATE,** COUNT(\*) OWNERS FROM OWNERS

#### **GROUP BY CITY\_STATE**

ORDER BY CITY STATE;

#### • **The HAVING clause restricts the** *groups* **that are returned***.*

Do not confuse it with the WHERE clause, which refers to the original rows before they are aggregated. While you can use the HAVING clause to screen out groups that the WHERE clause would have excluded, the WHERE is more efficient than the GROUP BY clause, because it operates while the rows are being retrieved and before they are aggregated, while the HAVING clause operates only after the rows have been retrieved and aggregated into groups.

The query below lists the count of fires by parcel, counting only fires with a loss of at least \$40,000:

SELECT PARCELID, COUNT(FDATE) FIRE COUNT FROM FIRES **WHERE ESTLOSS >= 40000**  GROUP BY PARCELID ORDER BY PARCELID;

An incorrect way to attempt this query is to place the "ESTLOSS  $\ge$  = 40000" condition in the HAVING clause rather than the WHERE clause. The following query will fail with the Oracle error "ORA-00979: not a GROUP BY expression" because we are attempting to exclude a group using a column that is not part of the GROUP BY clause and hence out of context:

```
SELECT PARCELID, COUNT(FDATE) FIRE COUNT
    FROM FIRES 
GROUP BY PARCELID 
 HAVING ESTLOSS >= 40000 
ORDER BY PARCELID;
```
Suppose we want to look at losses for fires by ignition factor (IGNFACTOR), but want to ignore the case where IGNFACTOR is 2. We can write this query two ways.

First, we can use a WHERE clause:

SELECT IGNFACTOR, COUNT (FDATE) FIRE COUNT, SUM(ESTLOSS) LOSSES

 FROM FIRES **WHERE IGNFACTOR <> 2**  GROUP BY IGNFACTOR ORDER BY IGNFACTOR;

Second, we can use a HAVING clause:

SELECT IGNFACTOR, COUNT (FDATE) FIRE COUNT, SUM(ESTLOSS) LOSSES FROM FIRES GROUP BY IGNFACTOR **HAVING IGNFACTOR <> 2**  ORDER BY IGNFACTOR;

Both of these queries return the same correct result, but the first version using WHERE is more efficient because it screens out rows when they are initially retrieved by the database engine, while the second version using HAVING takes effect only after all the rows have been retrieved and aggregated. This can make a big difference in performance in a large database.

#### • **Group functions ignore NULL values.**

Remember, however, that COUNT(\*) counts *rows*, not any particular column. Hence COUNT(\*) is sometimes helpful when a particular column of interest contains NULLs. This can lead to different results if you are not careful. For example, the TAX table includes one row with no BLDVAL:

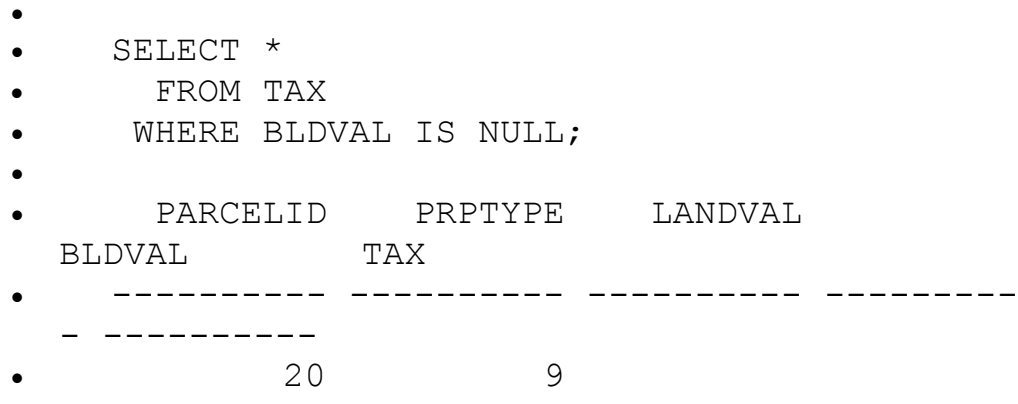

**N.B.:** To find rows with NULLs in them, you must use the syntax "expr IS NULL", as above. If you use "expr = NULL", the query will run but not return any rows. The other comparison operators (e.g.,  $= \langle \rangle$ ,  $= \rangle$ ,  $\langle \rangle$ ,  $\rangle = \langle \rangle$ ,  $\langle \rangle$ ,  $=$ , LIKE) will never match NULL. For example, the query below executes but returns no rows:

```
SELECT * 
  FROM TAX 
 WHERE BLDVAL = NULL;
```
no rows selected

If we count records in the TAX table by row using  $COUNT(*)$ , we get one result:

```
---------- 
------------- 
     SELECT COUNT(*)
       FROM TAX; 
       COUNT(*) 
                  \mathsf{Q}but if we count the building values we get a different one: 
SELECT COUNT(BLDVAL)
  FROM TAX; 
COUNT(BLDVAL) 
               8
```
Values of ONUM in the PARCELS table are not unique. That explains why COUNT(ONUM) and COUNT(DISTINCT ONUM) return different results in the query below:

```
---------- --------------- 
SELECT COUNT (ONUM) OWNERS,
       COUNT(DISTINCT ONUM) DISTINCT_OWNERS
  FROM PARCELS; 
    OWNERS DISTINCT_OWNERS
```
20 11 In the last three queries, we were treating the entire set of rows as a single group (i.e., we used a group function such as COUNT without a GROUP BY clause). Now let's use a GROUP BY to see if ownership of properties in various land use categories is concentrated among a few owners:

```
SELECT LANDUSE,
         COUNT(*) PARCELS,
         COUNT(ONUM) OWNERS,
         COUNT(DISTINCT ONUM) DISTINCT_OWNERS
    FROM PARCELS 
GROUP BY LANDUSE;
```
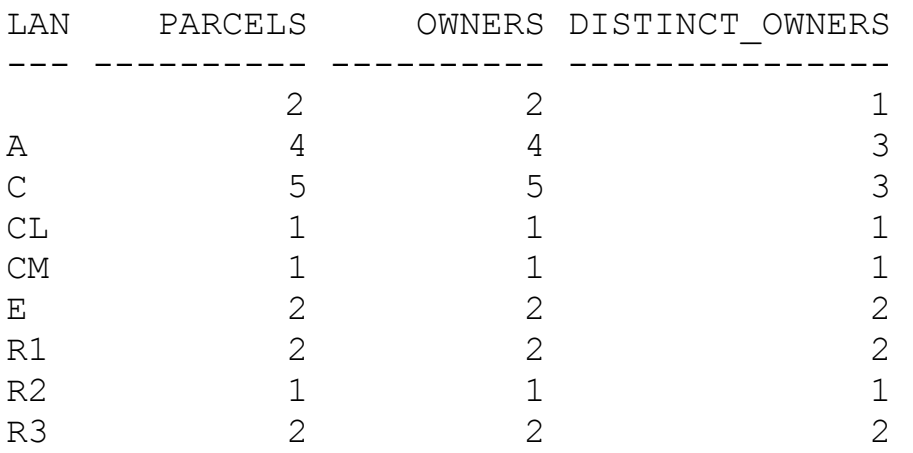

9 rows selected.

Which value do we want to use for the count of owners, OWNERS or DISTINCT\_OWNERS? Why?

## **GROUP BY Examples**

```
Find the parcels that experienced more than one fire: 
        SELECT PARCELID, COUNT (FDATE) FIRE COUNT
          FROM FIRES 
     GROUP BY PARCELID 
       HAVING COUNT(FDATE) > 1
     ORDER BY PARCELID;
List the fires with a loss of at least $40,000: 
        SELECT PARCELID, FDATE, ESTLOSS
          FROM FIRES 
        WHERE ESTLOSS >= 40000 
     ORDER BY PARCELID, FDATE, ESTLOSS;
List the count of fires by parcel, counting only fires with a loss of at least $40,000: 
        SELECT PARCELID, COUNT(FDATE) FIRE COUNT
         FROM FIRES 
       WHERE ESTLOSS >= 40000 
     GROUP BY PARCELID 
     ORDER BY PARCELID;
Find the parcels that experienced more than one fire with a loss of at least $40,000: 
  SELECT PARCELID, COUNT (FDATE) FIRE COUNT
    FROM FIRES 
   WHERE ESTLOSS >= 40000 
GROUP BY PARCELID 
  HAVING COUNT(FDATE) > 1
ORDER BY PARCELID;
```
### **Introducing the URISA PROCEEDINGS database:**

- Database for URISA Proceedings papers
- Relational tables for Author, Title, Paper, Keyword relationships
- Handling multiple authors and multiple keywords
- Help pages and sample queries for the URISA database<sup>\*</sup>

### **Sample SQL Queries using ArcView and the Cambridge SALES89 table**

• **Example A**: Select address, date, realprice columns from **sales89**  table for houses that sold after July 1, 1989 for more than \$250,00

SELECT address, date, realprice FROM sales89 WHERE realprice > 250000 and date > "07/01/1989"

• **Example B**: Count the number of 1989 sales associated with each address that is listed in the **sales89** table and order the results by sale count, then, address, and date:

SELECT address, count(distinct date) sale\_count FROM **sales89** WHERE realprice > 250000 and date > "07/01/1989" GROUP BY address, date ORDER BY count(distinct date), address, date

• **Example C**: For every **sales89** sale in Cambridge, list the address, saledate, and sales price along with the percent of adults in the surrounding census block group who had less than a high school education. The **sales89** and cambbgrp tables could be joined by a common column (if the **sales89** table had a column listing the census block group) or by a spatial join (that used the geographic data to compute which block group contained each sale):

SELECT s.address, s.date, s.realprice,  $100*(c.EDU1 + c.EDU2 / c.EDUTOTAL)$  low ed percent FROM **cambbgrp** c, **sales89** s WHERE c.stcntrbg  $=$  s.stcntrbg

<sup>\*</sup> Kindly refer to Lecture Notes Section

if the sales89 table included as a 'foreign key' the stcntrbg 'primary key' from the cambbgrp table, or:

SELECT s.address, s.date, s.realprice, 100\*(c.EDU1 + c.EDU2 / c.EDUTOTAL) low\_ed\_percent FROM **cambbgrp** c, **sales89** s WHERE s.SpatialObject IS CONTAINED WITHIN c.SpatialObject